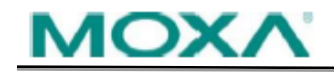

## **Software Name:** IOxpress Configuration Utility

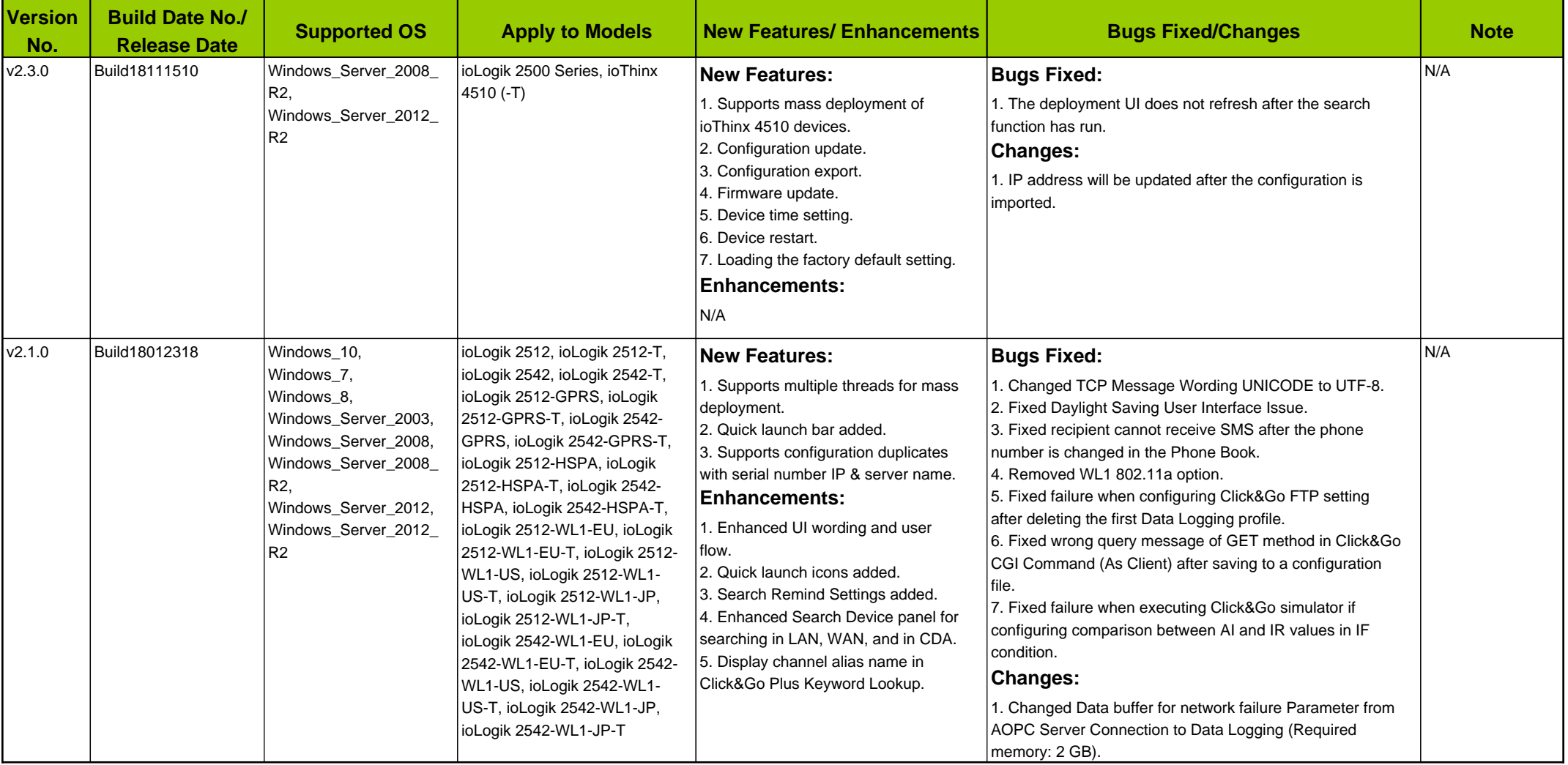

## **Software Name:** IOxpress Configuration Utility

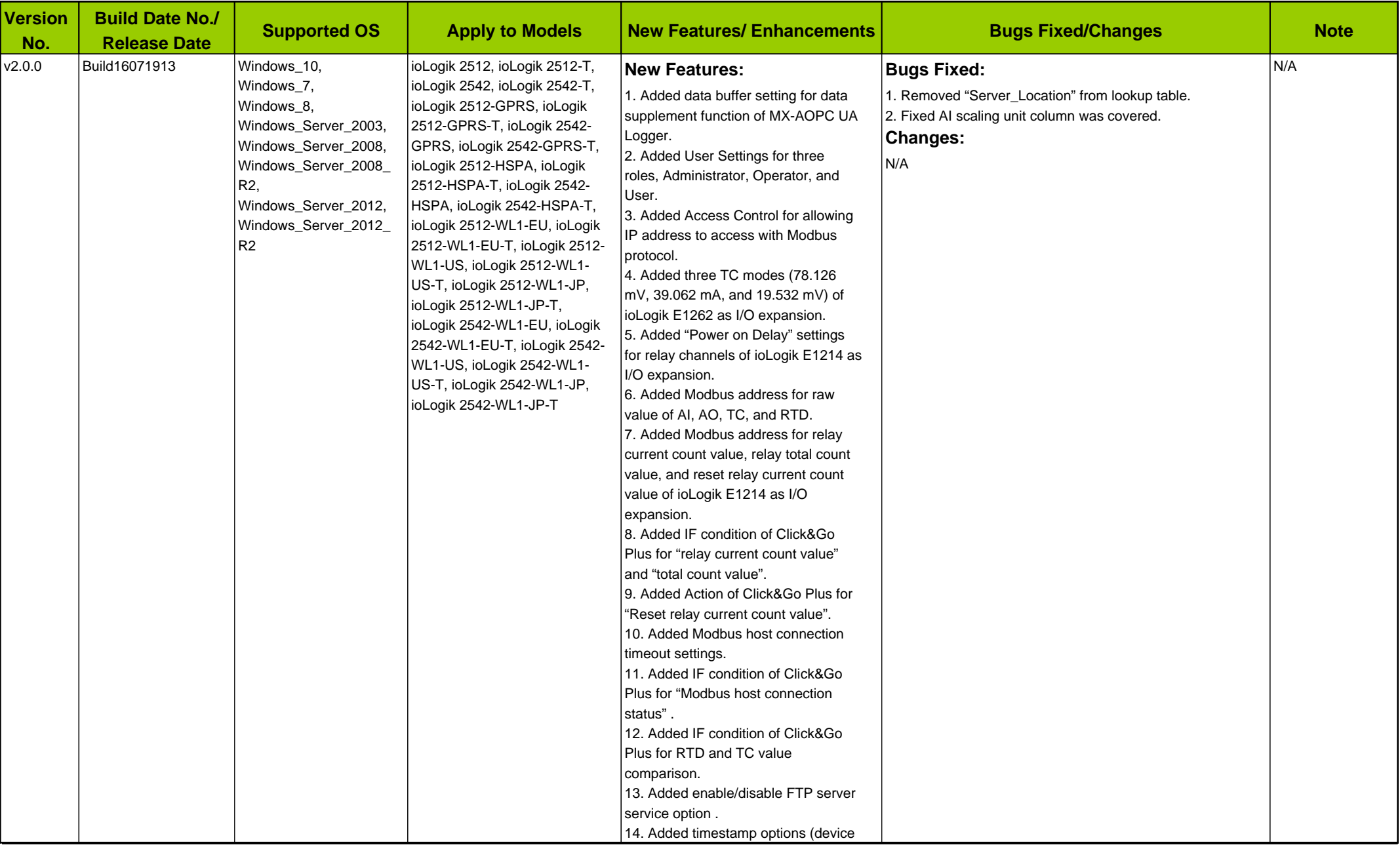

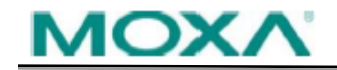

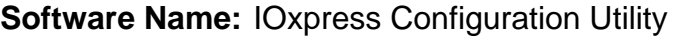

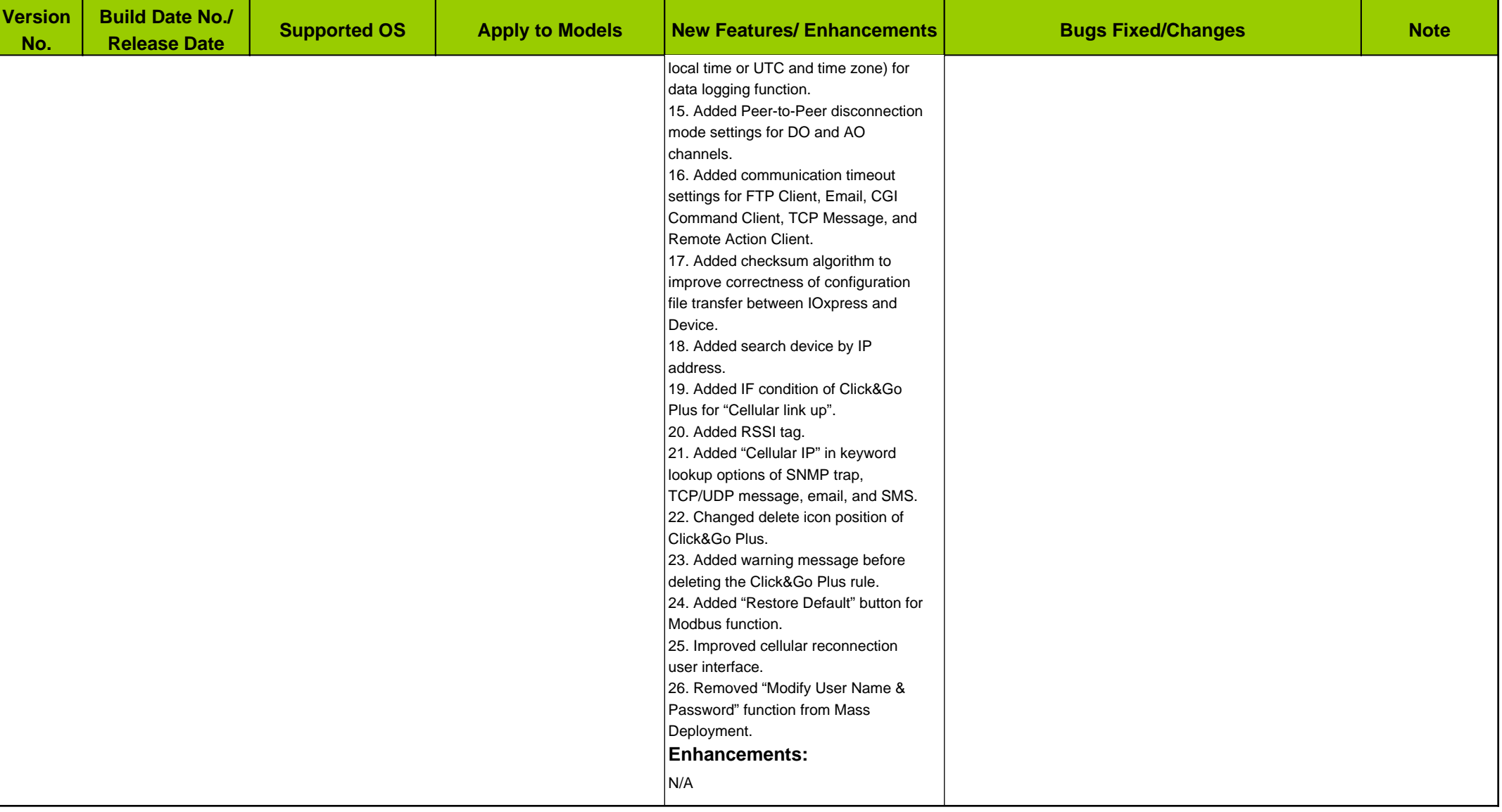

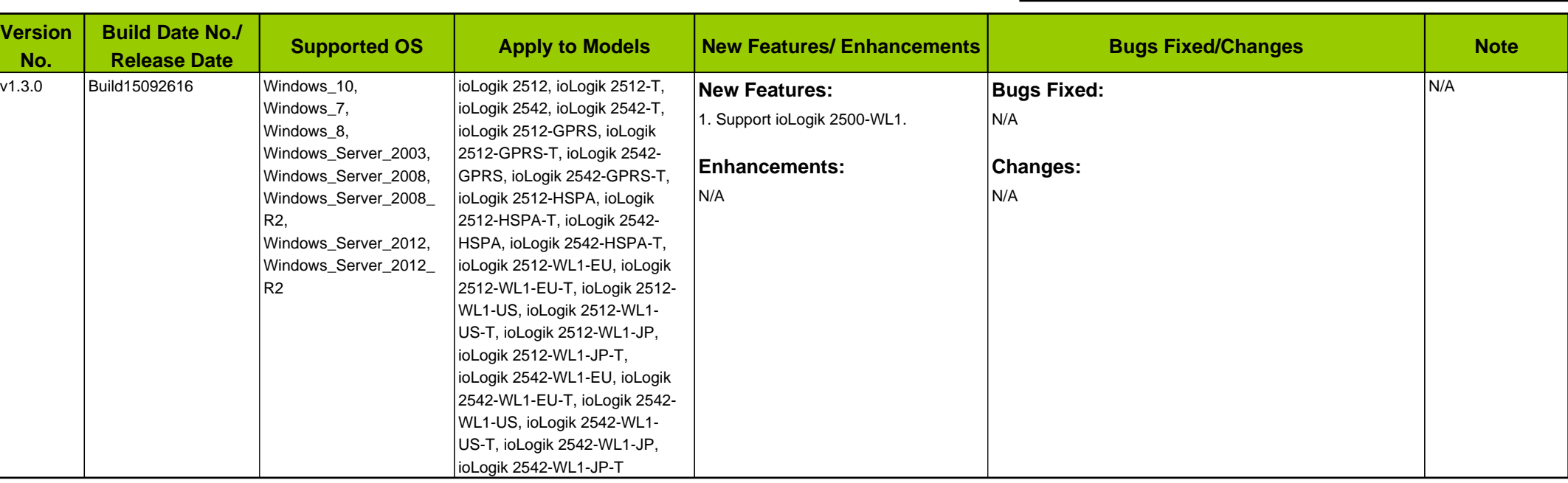

## **Software Name:** IOxpress Configuration Utility